## UNIVERSITÀ DEGLI STUDI ROMA TRE Collegio Didattico di Ingegneria Informatica **Ottimizzazione della Logistica – secondo appello** 20 giugno 2017

**Nome: Matricola:**

**Cognome:**

## **Esercizio 1**

Sono dati 4 job da eseguire su 5 macchine M1, M2, M3, M4, M5. I job sono descritti nel formato OPERAZIONE (MACCHINA, DURATA):

> job 1: A (M1, 2) B (M2, 3) C (M3, 4) D (M4, 1) job 2: E (M4, 3) F (M3, 5) G (M2, 2) H (M1, 3) job 3: I (M2, 2) L(M1, 1) M (M3, 4) N (M5, 2) job 4: O (M5, 2) P (M1, 4) Q (M3, 3) R (M2, 5)

E' data una soluzione iniziale descritta dall'ordinamento topologico

0 A O E I B C D F G L M N P O R H \*

dove "0" e "\*" sono le operazioni fittizie start (0) ed end (\*).

1. Trovare teste, code e cammino critico secondo Nowicki & Smutnicki (1996).

2. Costruire il vicinato di Nowicki & Smutnicki (1996).

3. Se il vicinato è composto da almeno due mosse, calcolare per ogni mossa del vicinato: il lower bound di Taillard (1994) e la stima esatta del Cmax di Nowicki & Smutnicki (2005).

4. Individuare la mossa più vantaggiosa secondo Taillard (1994) e Nowicki & Smutnicki (2005).

5. Implementare la mossa più vantaggiosa di Nowicki & Smutnicki (2005) e calcolare il nuovo cammino critico.

6. Iterare i punti 1-5 a partire dalla soluzione generata al passo precedente e rendendo tabu l'inversa della mossa appena implementata.

## **Esercizio 2**

È dato il problema di ONL vincolata in figura.

- 1. Costruire graficamente l'insieme ammissibile del problema;
- 2. Determinare eventuali punti di non qualificazione dei vincoli;
- 3. Trovare i punti KKT;
- 4. Dimostrare l'esistenza o meno di un punto di minimo globale nella regione ammissibile e, in caso affermativo, trovarne uno.

## **Esercizio 3 – Corso Prof. Mannino – sul retro del foglio**

 $\overline{\phantom{a}}$  $\overline{\mathcal{L}}$ 

≥

 $\mathfrak{1}$   $\mathfrak{1}_2$ 

 $x_1 - x$  $x_1^2 + x_2^2$ 

1

*x*

2 1

 $-x<sub>2</sub> =$  $+x_2^2 \ge$ 

 $\boldsymbol{0}$ 1 2

 $\boldsymbol{0}$ 

min  $x_1x_2^2 + x_2^3$ 

2  $x_1 x_2^2 + x$ 

2 2

 $\overline{\phantom{a}}$  $\left\{ \right.$ 

 $\int$ 

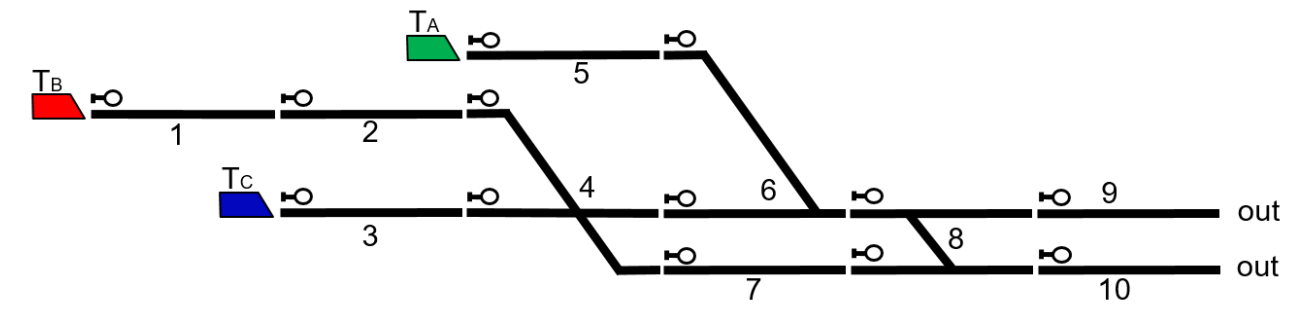

In figura è rappresentata una rete ferroviaria con 10 risorse a capacità singola (numerate da 1 a 10) e tre treni  $T_A$ ,  $T_B$  e  $T_C$ .  $T_A$  segue il percorso 5,6,8,10;  $T_B$  segue il percorso 1,2,4,7,8,10;  $T_C$  segue il percorso 3,4,6,8,9. T<sub>A</sub> e T<sub>C</sub> sono treni lenti e impiegano 10 minuti per attraversare ciascuna risorsa, mentre  $T_B$  è un treno veloce che impiega 6 minuti per attraversare ciascuna risorsa. L'orario ferroviario (Official timetable) prevede l'ingresso di  $T_A$ ,  $T_B$  e  $T_C$  nelle risorse 5, 1 e 3 alle ore 7:54, alle 8:10 e alle 8:16, rispettivamente, e l'uscita dalla rete alle ore 8:34, alle 8:40 e alle 9:06, rispettivamente.

- 1. Disegnare lo schedule graph dell'orario ferroviario (in assenza di ritardi), calcolare l'istante di ingresso di ciascun treno in ciascuna risorsa attraversata e verificare l'assenza di conflitti.
- 2. Considerare la seguente situazione perturbata: i treni sono puntuali in ingresso alla rete ma nella risorsa 8 sono in corso lavori di consolidamento, per motivi di sicurezza tutti i treni devono attraversare questa risorsa a velocità ridotta, per cui il tempo di attraversamento della risorsa 8 è pari a 20 minuti, per ogni treno. Verificare la presenza di conflitti nell'orario ferroviario, causati da questa perturbazione.
- 3. Calcolare un conflict-free disposition timetable risolvendo tutti i conflitti causati da questa perturbazione con la regola FCFS (Primo Arrivato Primo servito). Calcolare i ritardi di uscita dalla rete dei tre treni rispetto ai tempi definiti dall'orario.